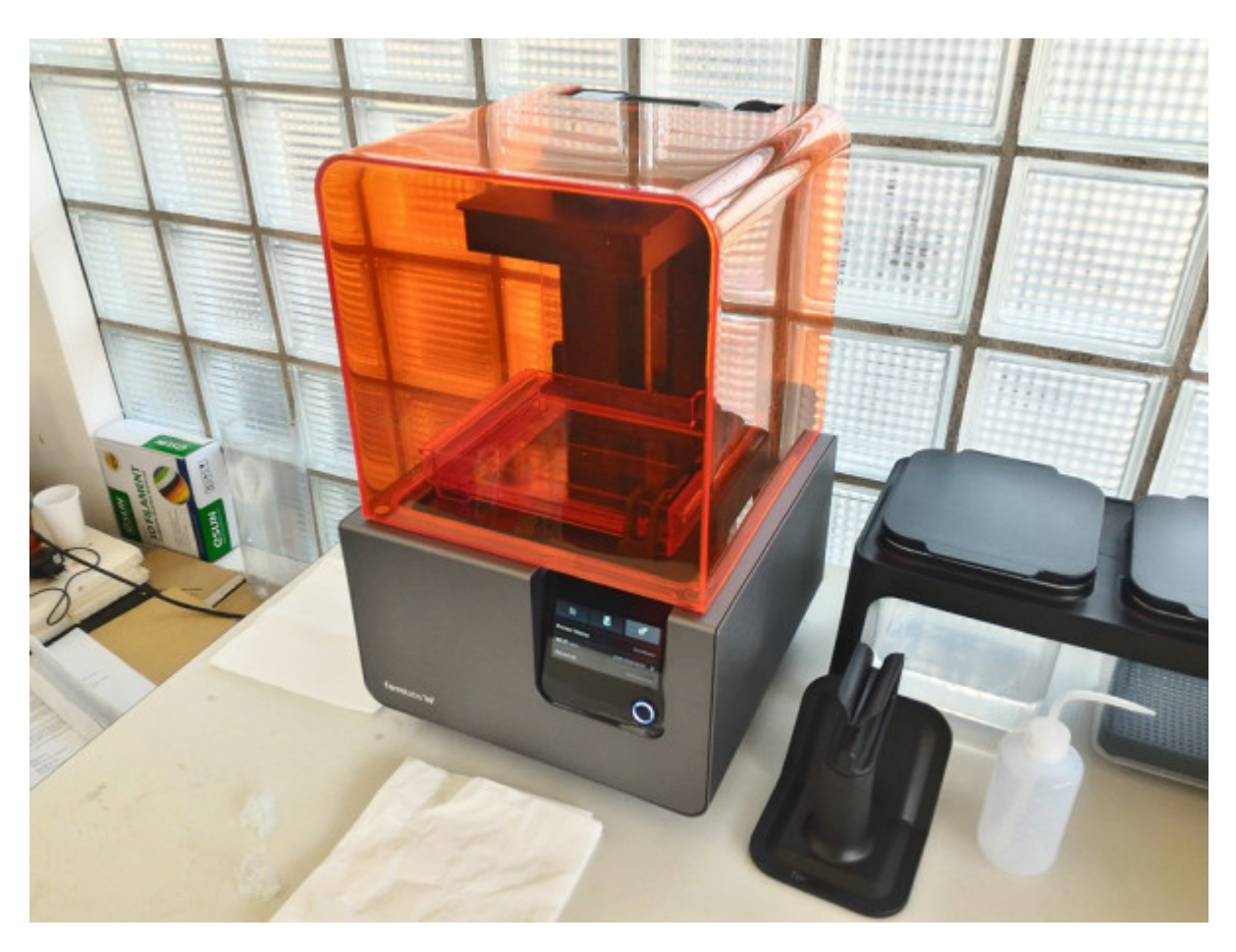

Cette page servira de guide d'utilisation de l'imprimante Formlabs et permettra de régler les problèmes courants.

# **I. Descriptif technique**

La formlabs est une imprimante stéréolithographique permettant de créer des pièces avec beaucoup plus de précision que par dépôt de filament.

- Précision: **25 microns**
- Volume d'impression: 145x145x175mm
- Laser de 250mW

Ici, le laser polymérise par le **dessous** de la pièce. Le plateau auquel est accroché la pièce sera donc montant au cours de l'impression.

# **II. Utilisation**

## **Consignes générales**

Lors d'une impression, c'est le rayonnement du laser qui durcit la résine. Le capot orange est censé protéger des UV, pour éviter de gâcher du matériau. Cependant, éviter d'éclairer la Formlabs, et, à part pour retirer une pièce, **laisser le capot fermé**.

Les produits utilisés ne sont pas anodins. La résine non-polymérisée est toxique et l'alcool isopropylique utiliser pour nettoyer les pièces également. Pour manipuler les pièces fraichement sorties, utiliser les **gants noirs** pour se protéger.

#### **Procédure à suivre**

Il est d'autant plus important de suivre cette procédure rigoureusement car la résine coûte 100 euros le litre.

à faire

Quelques points cependant: - l'impression prend plus de temps que par dépôt de filament.

- Ne pas hésiter à mettre beaucoup de supports.

- Il peut y avoir des résidus de résine durcie dans la cuve. Il faut bien penser à les enlever.

### **III. Entretien**

From: <https://wiki.centrale-med.fr/fablab/>- **WiKi fablab**

Permanent link: **<https://wiki.centrale-med.fr/fablab/start:machines:formlabs>**

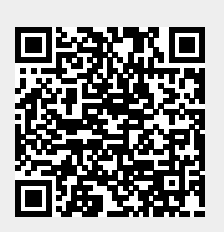

Last update: **2016/04/16 11:28**